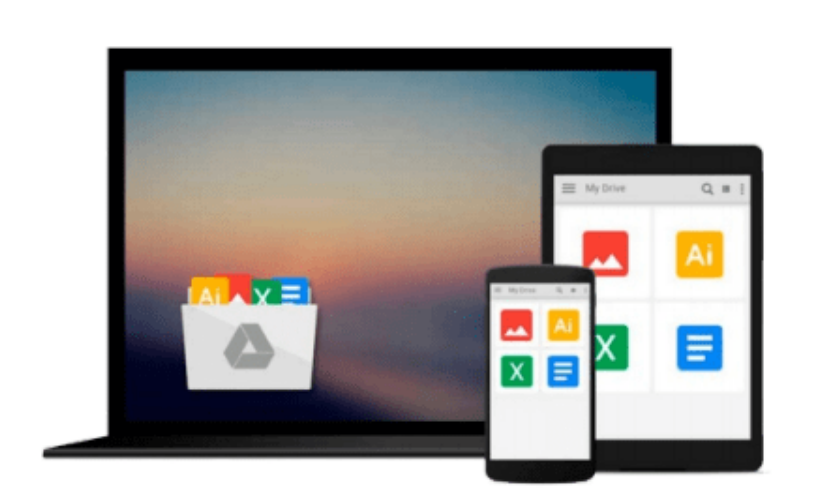

 $\sim$ 

# **OneNote 2013 For Dummies (For Dummies (Computer/Tech)) by Russell, James H. 1st (first) (2013) Paperback**

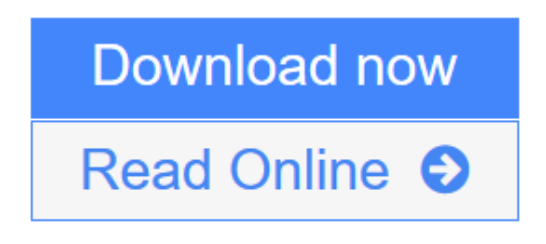

[Click here](http://youkof.club/go/read.php?id=B00I8YAFWS) if your download doesn"t start automatically

## **OneNote 2013 For Dummies (For Dummies (Computer/Tech)) by Russell, James H. 1st (first) (2013) Paperback**

**OneNote 2013 For Dummies (For Dummies (Computer/Tech)) by Russell, James H. 1st (first) (2013) Paperback**

**[Download](http://youkof.club/go/read.php?id=B00I8YAFWS)** [OneNote 2013 For Dummies \(For Dummies \(Computer/Tech\)\) ...pdf](http://youkof.club/go/read.php?id=B00I8YAFWS)

**[Read Online](http://youkof.club/go/read.php?id=B00I8YAFWS)** [OneNote 2013 For Dummies \(For Dummies \(Computer/Tech\) ...pdf](http://youkof.club/go/read.php?id=B00I8YAFWS)

**Download and Read Free Online OneNote 2013 For Dummies (For Dummies (Computer/Tech)) by Russell, James H. 1st (first) (2013) Paperback**

#### **Download and Read Free Online OneNote 2013 For Dummies (For Dummies (Computer/Tech)) by Russell, James H. 1st (first) (2013) Paperback**

#### **From reader reviews:**

#### **Nyla Gomez:**

As people who live in typically the modest era should be revise about what going on or facts even knowledge to make these people keep up with the era which is always change and progress. Some of you maybe will certainly update themselves by reading books. It is a good choice for yourself but the problems coming to anyone is you don't know what one you should start with. This OneNote 2013 For Dummies (For Dummies (Computer/Tech)) by Russell, James H. 1st (first) (2013) Paperback is our recommendation to cause you to keep up with the world. Why, because this book serves what you want and want in this era.

#### **Frances Sitz:**

Now a day people who Living in the era where everything reachable by interact with the internet and the resources inside can be true or not require people to be aware of each data they get. How a lot more to be smart in receiving any information nowadays? Of course the solution is reading a book. Examining a book can help men and women out of this uncertainty Information mainly this OneNote 2013 For Dummies (For Dummies (Computer/Tech)) by Russell, James H. 1st (first) (2013) Paperback book since this book offers you rich data and knowledge. Of course the knowledge in this book hundred per-cent guarantees there is no doubt in it as you know.

#### **Rosemary Lilly:**

Reading a book tends to be new life style within this era globalization. With reading you can get a lot of information that will give you benefit in your life. Together with book everyone in this world can certainly share their idea. Textbooks can also inspire a lot of people. Plenty of author can inspire all their reader with their story or maybe their experience. Not only the storyplot that share in the books. But also they write about the ability about something that you need example. How to get the good score toefl, or how to teach your kids, there are many kinds of book which exist now. The authors on this planet always try to improve their expertise in writing, they also doing some exploration before they write with their book. One of them is this OneNote 2013 For Dummies (For Dummies (Computer/Tech)) by Russell, James H. 1st (first) (2013) Paperback.

#### **Gene Conley:**

What is your hobby? Have you heard which question when you got learners? We believe that that query was given by teacher to their students. Many kinds of hobby, Every person has different hobby. And you know that little person such as reading or as looking at become their hobby. You need to understand that reading is very important along with book as to be the factor. Book is important thing to include you knowledge, except your own personal teacher or lecturer. You get good news or update concerning something by book. Different categories of books that can you choose to use be your object. One of them is OneNote 2013 For Dummies (For Dummies (Computer/Tech)) by Russell, James H. 1st (first) (2013) Paperback.

**Download and Read Online OneNote 2013 For Dummies (For Dummies (Computer/Tech)) by Russell, James H. 1st (first) (2013) Paperback #9JBO3G57Y6Z**

### **Read OneNote 2013 For Dummies (For Dummies (Computer/Tech)) by Russell, James H. 1st (first) (2013) Paperback for online ebook**

OneNote 2013 For Dummies (For Dummies (Computer/Tech)) by Russell, James H. 1st (first) (2013) Paperback Free PDF d0wnl0ad, audio books, books to read, good books to read, cheap books, good books, online books, books online, book reviews epub, read books online, books to read online, online library, greatbooks to read, PDF best books to read, top books to read OneNote 2013 For Dummies (For Dummies (Computer/Tech)) by Russell, James H. 1st (first) (2013) Paperback books to read online.

### **Online OneNote 2013 For Dummies (For Dummies (Computer/Tech)) by Russell, James H. 1st (first) (2013) Paperback ebook PDF download**

**OneNote 2013 For Dummies (For Dummies (Computer/Tech)) by Russell, James H. 1st (first) (2013) Paperback Doc**

**OneNote 2013 For Dummies (For Dummies (Computer/Tech)) by Russell, James H. 1st (first) (2013) Paperback Mobipocket**

**OneNote 2013 For Dummies (For Dummies (Computer/Tech)) by Russell, James H. 1st (first) (2013) Paperback EPub**

**OneNote 2013 For Dummies (For Dummies (Computer/Tech)) by Russell, James H. 1st (first) (2013) Paperback Ebook online**

**OneNote 2013 For Dummies (For Dummies (Computer/Tech)) by Russell, James H. 1st (first) (2013) Paperback Ebook PDF**